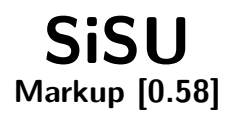

# Ralph Amissah

copy @ [www.jus.uio.no/sisu/](http://www.jus.uio.no/sisu/) <sup>∗</sup>

<sup>∗</sup> Generated by [SiSU](http://www.jus.uio.no/sisu) [www.jus.uio.no/sisu](http://www.jus.uio.no/sisu) [www.sisudoc.org](http://www.sisudoc.org)

Copyright © Ralph Amissah 2007, part of SiSU documentation, License GPL 3

Generated by [SiSU](http://www.jus.uio.no/sisu) [ SiSU 0.59.0 of 2007w38/0 ] [www.jus.uio.no/sisu](http://www.jus.uio.no/sisu) Copyright © 1997, current 2007 Ralph Amissah, All Rights Reserved. SiSU is software for document structuring, publishing and search (with object citation numbering), [www.sisudoc.org](http://www.sisudoc.org) SiSU is released under [GPL 3](http://www.fsf.org/licenses/gpl.html) or later, <<http://www.fsf.org/licenses/gpl.html>>.

Document information: *sourcefile* sisu markup.sst Generated by [SiSU www.jus.uio.no/sisu](http://www.jus.uio.no/sisu) version information: SiSU 0.59.0 of 2007w38/0

For alternative output formats of this document check:  $\langle$ [http://www.jus.uio.no/sisu/sisu](http://www.jus.uio.no/sisu/sisu_markup/sisu_manifest.html)\_markup/sisu\_manifest.html $>$ 

# **Contents**

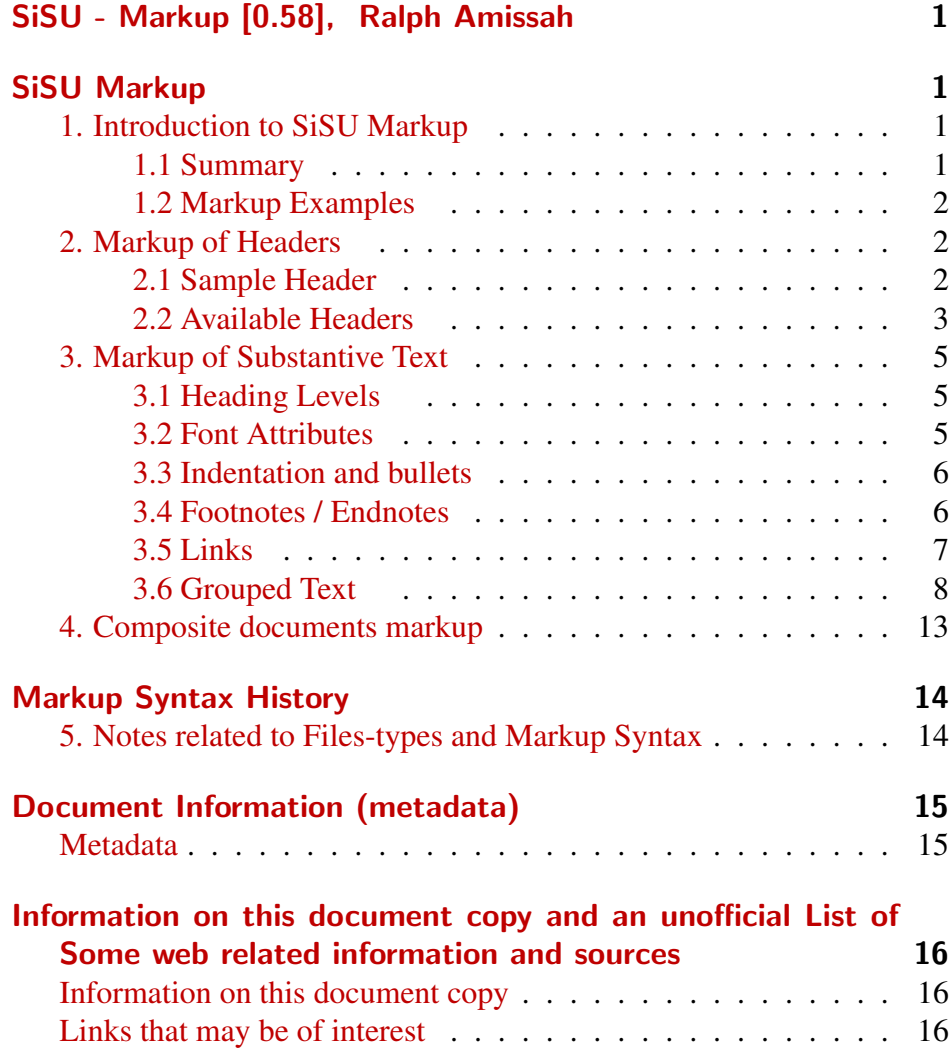

<span id="page-3-1"></span><span id="page-3-0"></span>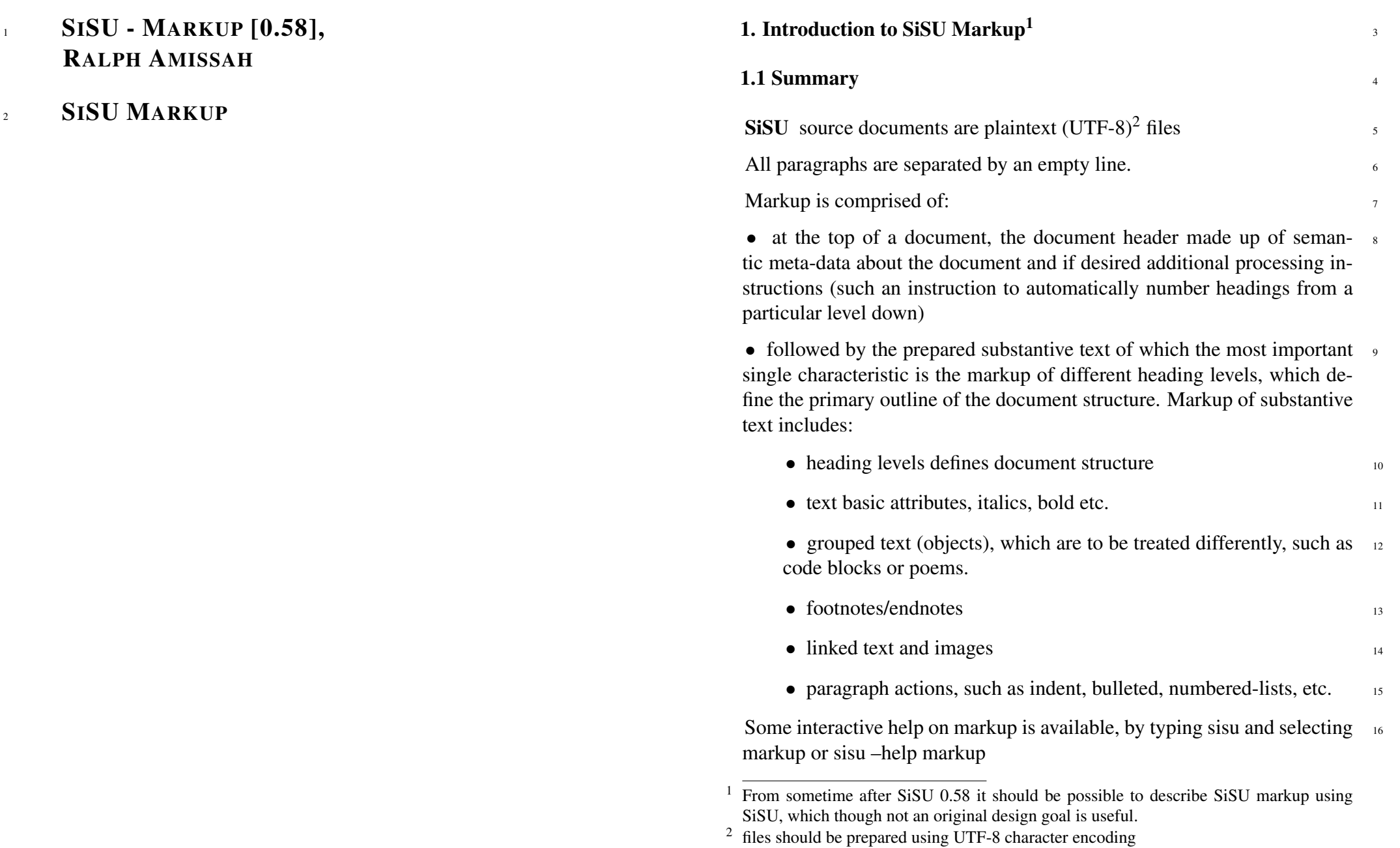

<span id="page-3-3"></span><span id="page-3-2"></span>SiSU

#### 17 **1.2 Markup Examples**

#### <span id="page-4-0"></span><sup>18</sup> 1.2.1 Online

- <sup>19</sup> Online markup examples are available together with the respective outputs produced from  $\langle$ <http://www.jus.uio.no/sisu/SiSU/2.html>> or from  $\langle$ [http://www.jus.uio.no/sisu/sisu](http://www.jus.uio.no/sisu/sisu_examples/)\_examples/ $>$
- <sup>20</sup> There is of course this document, which provides a cursory overview of sisu markup and the respective output produced:  $\langle$ [http://www.jus.uio.no/sisu/sisu](http://www.jus.uio.no/sisu/sisu_markup/)\_markup/ $>$
- 21 Some example marked up files are available as html with syntax highlighting for viewing: <<http://www.jus.uio.no/sisu/sample/syntax>>

#### 2. Markup of Headers 25

<span id="page-4-1"></span>Headers consist of semantic meta-data about a document, which can be <sup>26</sup> used by any output module of the program; and may in addition include extra processing instructions.

Note: the first line of a document may include information on the markup  $27$ version used in the form of a comment. Comments are a percentage mark at the start of a paragraph (and as the first character in a line of text) followed by a space and the comment: 28 % this would be a comment

#### <span id="page-4-2"></span>2.1 Sample Header 29

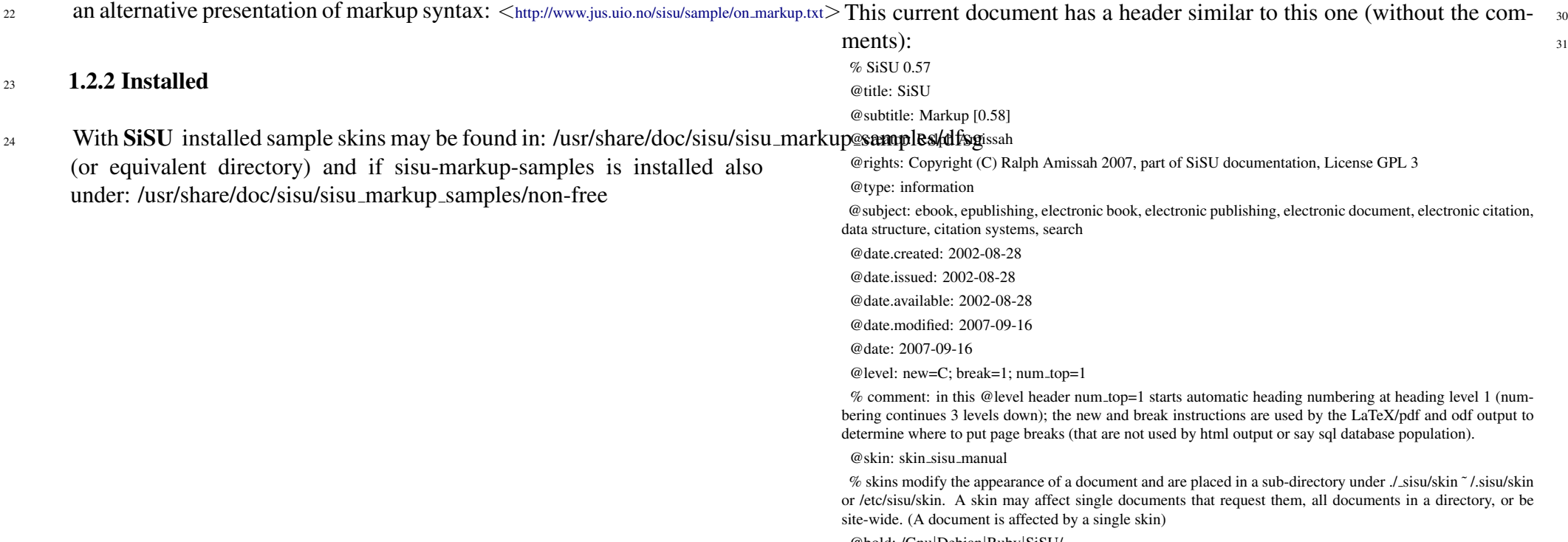

@bold: /Gnu|Debian|Ruby|SiSU/

<span id="page-5-0"></span>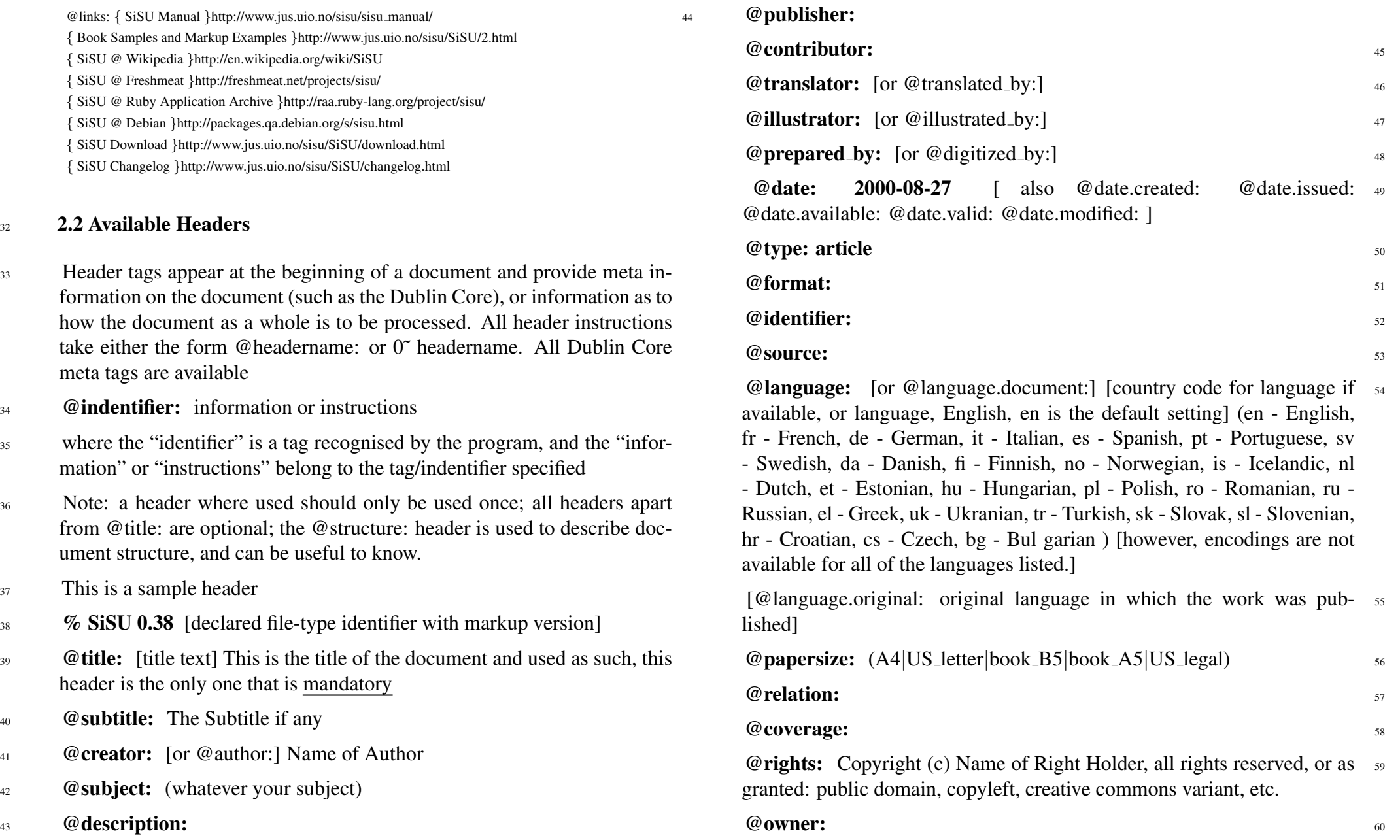

@keywords: text document generation processing management latex <sup>61</sup> pdf structured xml citation [your keywords here, used for example by rss feeds, and in sql searches]

62 **@abstract:** [paper abstract, placed after table of contents]

<sup>63</sup> @comment: [...]

- <sup>64</sup> @catalogue: loc=[Library of Congress classification]; dewey=[Dewey classification]; isbn=[ISBN]; pg=[Project Gutenberg text number]
- <sup>65</sup> @classify loc: [Library of Congress classification]
- <sup>66</sup> @classify\_dewey: [Dewey classification]
- <sup>67</sup> @classify isbn: [ISBN]
- <sup>68</sup> **@classify\_pg:** [Project Gutenberg text number]
- <sup>69</sup> @prefix: [prefix is placed just after table of contents]
- <sup>70</sup> @prefix a: [prefix is placed just before table of contents not implemented]
- $71 \qquad \qquad @{\bf prefix_b:}$
- $\frac{1}{22}$  @rcs: \$Id: sisu\_markup.sst,v 1.2 2007/09/08 17:12:47 ralph Exp \$ [used] by rcs or cvs to embed version (revision control) information into document, rcs or cvs can usefully provide a history of updates to a document ]

<sup>73</sup> @structure: PART; CHAPTER; SECTION; ARTICLE; none; none; optional, document structure can be defined by words to match or regular expression (the regular expression is assumed to start at the beginning of a line of text i.e.  $\partial$  *de f ault markers* : A~to : C~and lt̃o6c̃anbeusedwithintextinstead, withoutthisheadertag, andmaybeusegtosupplementtheinstructions providedinthisheadertagif provided(@structure : is

<sup>74</sup> @level: newpage=3; breakpage=4 paragraph level, used by latex to breakpages, the page is optional eg. in newpage

**@markup:** information on the markup used, e.g. new=1,2,3; break=4;  $\tau$ num\_top=4 [or newpage=1,2,3; breakpage=4; num\_top=4] newpage and breakpage, heading level, used by LaTeX to breakpages. breakpage: starts on a new page in single column text and on a new column in double column text; newpage: starts on a new page for both single and double column texts.

num top=4 [auto-number document, starting at level 4. the default is to provide 3 levels, as in 1 level 4, 1.1 level 5, 1.1.1 level 6, markup to be merged within level]

num extract [take numbering of headings provided (manually in marked up source document), and use for numbering of segments. Available where a clear numbering structure is provided within document, without the repetition of a number in a header.] [In 0.38 notation, you would map to the equivalent levels, the examples provided would map to the following new=A,B,C; break=1; num top=1 [or newpage=A,B,C; breakpage=1; num top=1] see headings]

@bold: [regular expression of words/phrases to be made bold] <sup>76</sup>

**@italics:** [regular expression of words/phrases to italicise]  $\frac{77}{27}$ 

**@vocabulary:** name of taxonomy/vocabulary/wordlist to use against  $\pi$ document

 $\circledR$ skin: skin\_doc\_[name\_of\_desired\_document\_skin]

skins change default settings related to the appearance of documents generated, such as the urls of the home site, and the icon/logo for the document or site.

 $@links: \{ SiSU \}$ http://www.jus.uio.no/sisu/;  $80$ 

{ FSF }http://www.fsf.org

 $\circledcirc$  promo: sisu, ruby, search libre docs, open society places content in right pane in html, makes use of list.yml and promo.yml, commented out sample in document sample: free as in freedom.richard stallman crusade for free software.sam williams.sst

#### 82 3. Markup of Substantive Text

#### <span id="page-7-0"></span>83 3.1 Heading Levels

- <span id="page-7-1"></span>84 Heading levels are : $A^{\sim}$ ,: $B^{\sim}$ ,: $C^{\sim}$ ,  $1^{\sim}$ ,  $2^{\sim}$ ,  $3^{\sim}$  ... : $A$  - : $C$  being part / section headings, followed by other heading levels, and 1 -6 being headings followed by substantive text or sub-headings. : $A^{\sim}$  usually the title : $A^{\sim}$ ? conditional level 1 heading (used where a stand-alone document may be imported into another)
- 85 :A [heading text] Top level heading [this usually has similar content to the title @title: ] NOTE: the heading levels described here are in 0.38 notation, see heading
- <sup>86</sup> :B˜ [heading text] Second level heading [this is a heading level divider]
- $\mathbb{R}^7$  : C<sup> $\sim$ </sup> [heading text] Third level heading [this is a heading level divider]
- 88 1 <sup>o</sup> [heading text] Top level heading preceding substantive text of document or sub-heading 2, the heading level that would normally be marked 1. or 2. or 3. etc. in a document, and the level on which sisu by default would break html output into named segments, names are provided automatically if none are given (a number), otherwise takes the form 1my\_filename\_for\_this\_segment
- 89 2 [heading text] Second level heading preceding substantive text of document or sub-heading 3, the heading level that would normally be marked 1.1 or 1.2 or 1.3 or 2.1 etc. in a document.
- <sup>90</sup> 3˜ [heading text] Third level heading preceding substantive text of document, that would normally be marked 1.1.1 or 1.1.2 or 1.2.1 or 2.1.1 etc.
- <sup>91</sup> in a document
	- 1˜ filename level 1 heading,

% the primary division such as Chapter that is followed by substantive text, and may be further subdivided (this is the level on which by default html segments are made)

#### $3.2$  Font Attributes  $\frac{92}{2}$

<span id="page-7-2"></span>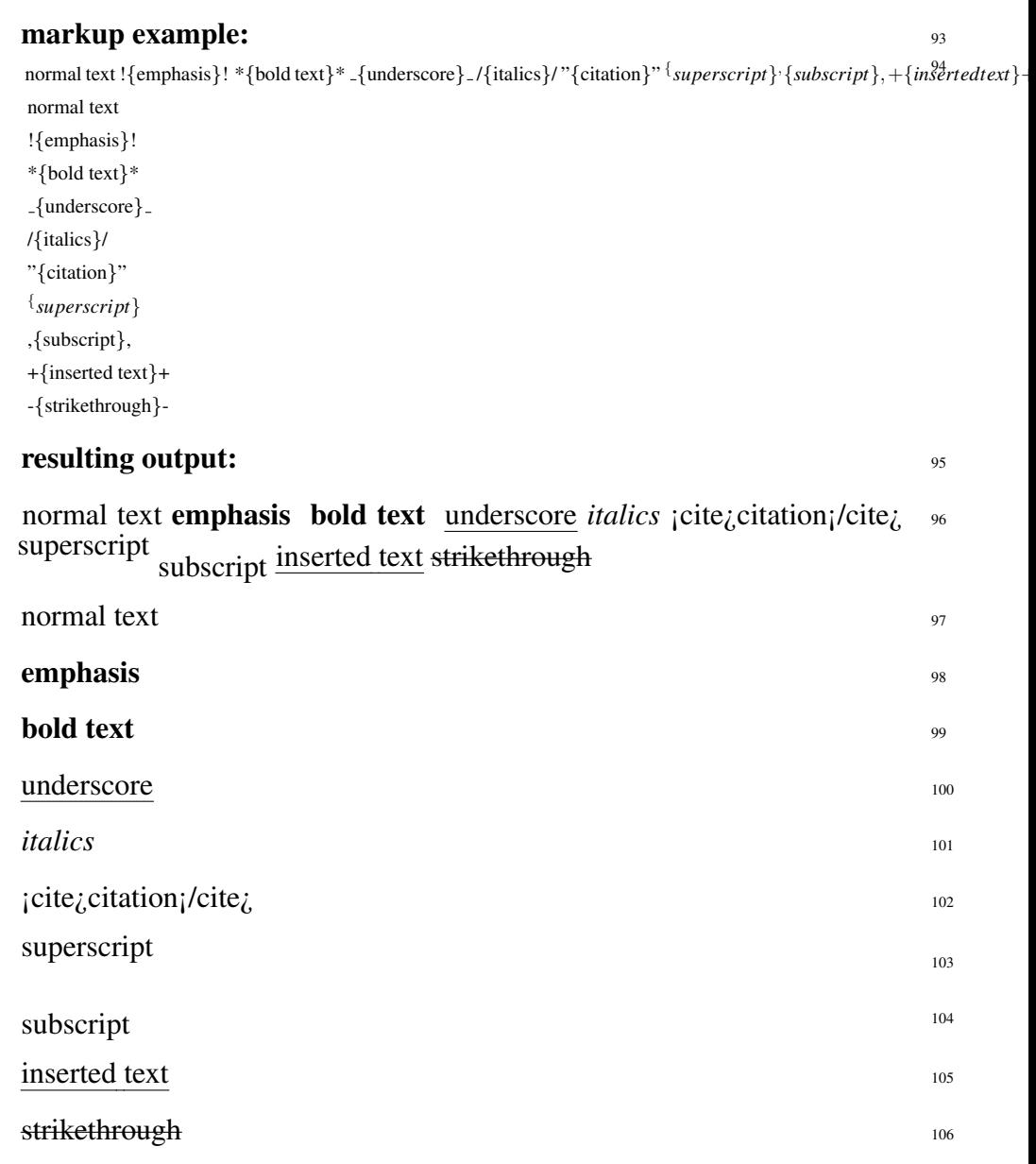

<span id="page-8-0"></span>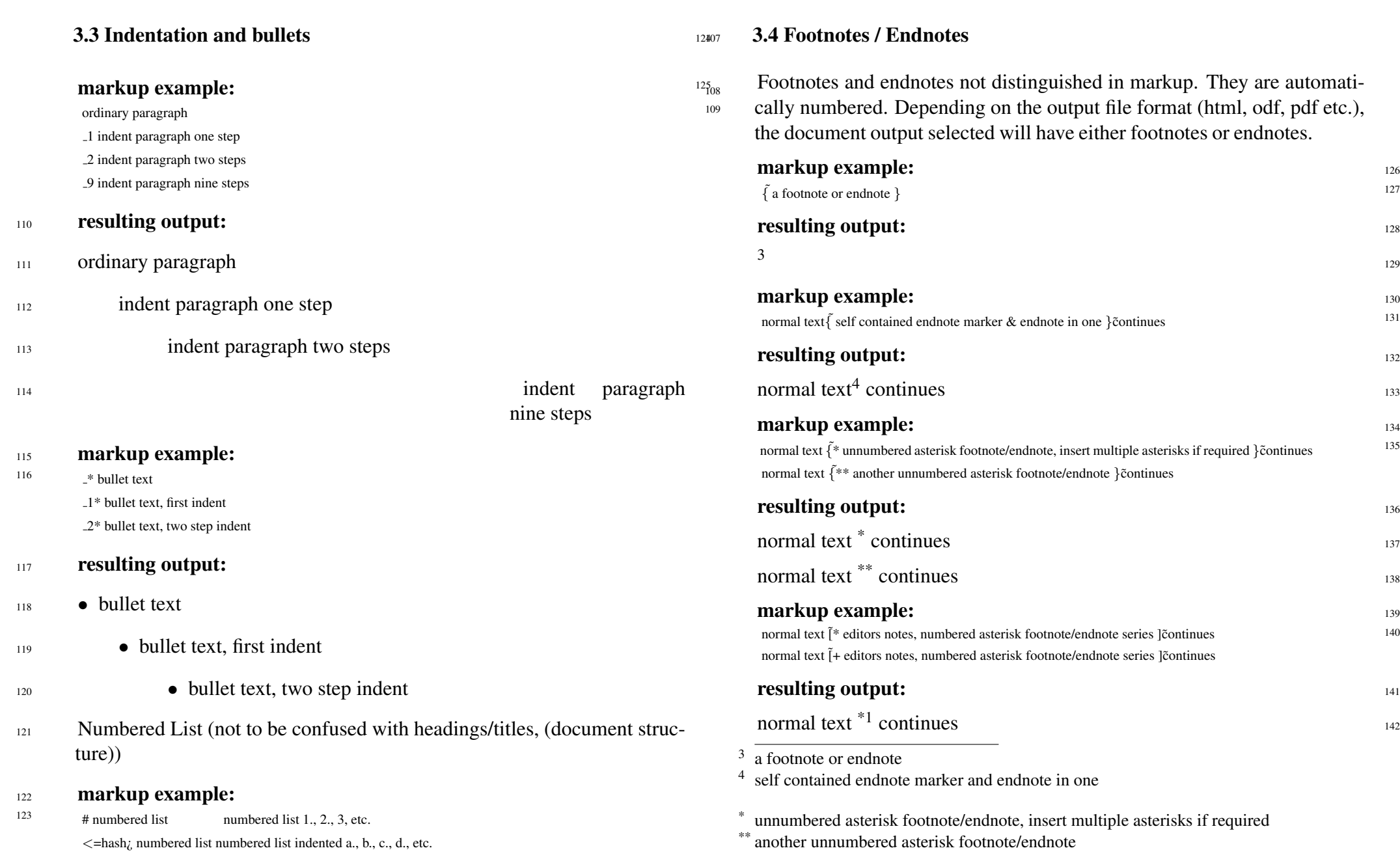

<span id="page-8-1"></span>SiSU

# [SiSU](http://www.jus.uio.no/sisu) WWW.jus.uio.no/sisu/ 6

129

 $_{143}$  normal text <sup>+1</sup> continues

#### 144 Alternative endnote pair notation for footnotes/endnotes: 145

- % note the endnote marker "
- <sup>146</sup> the standard and pair notation cannot be mixed in the same document
- $147$  3.5 Links

### <span id="page-9-0"></span>148 3.5.1 Naked URLs within text, dealing with urls

- <sup>149</sup> urls are found within text and marked up automatically. A url within text is automatically hyperlinked to itself and by default decorated with angled braces, unless they are contained within a code block (in which case they are passed as normal text), or escaped by a preceding underscore (in which case the decoration is omitted).
- <sup>150</sup> markup example:
- 151 normal text http://www.jus.uio.no/sisu continues
- <sup>152</sup> resulting output:
- <sup>153</sup> normal text <<http://www.jus.uio.no/sisu>> continues
- 154 An escaped url without decoration
- <sup>155</sup> markup example:
- 156 normal text <http://www.jus.uio.no/sisu> continues deb <http://www.jus.uio.no/sisu/archive> unstable main non-free
- <sup>157</sup> resulting output:
- <sup>158</sup> normal text <http://www.jus.uio.no/sisu> continues
- <sup>159</sup> deb <http://www.jus.uio.no/sisu/archive> unstable main non-free
- <sup>160</sup> where a code block is used there is neither decoration nor hyperlinking,

+1 editors notes, numbered asterisk footnote/endnote series

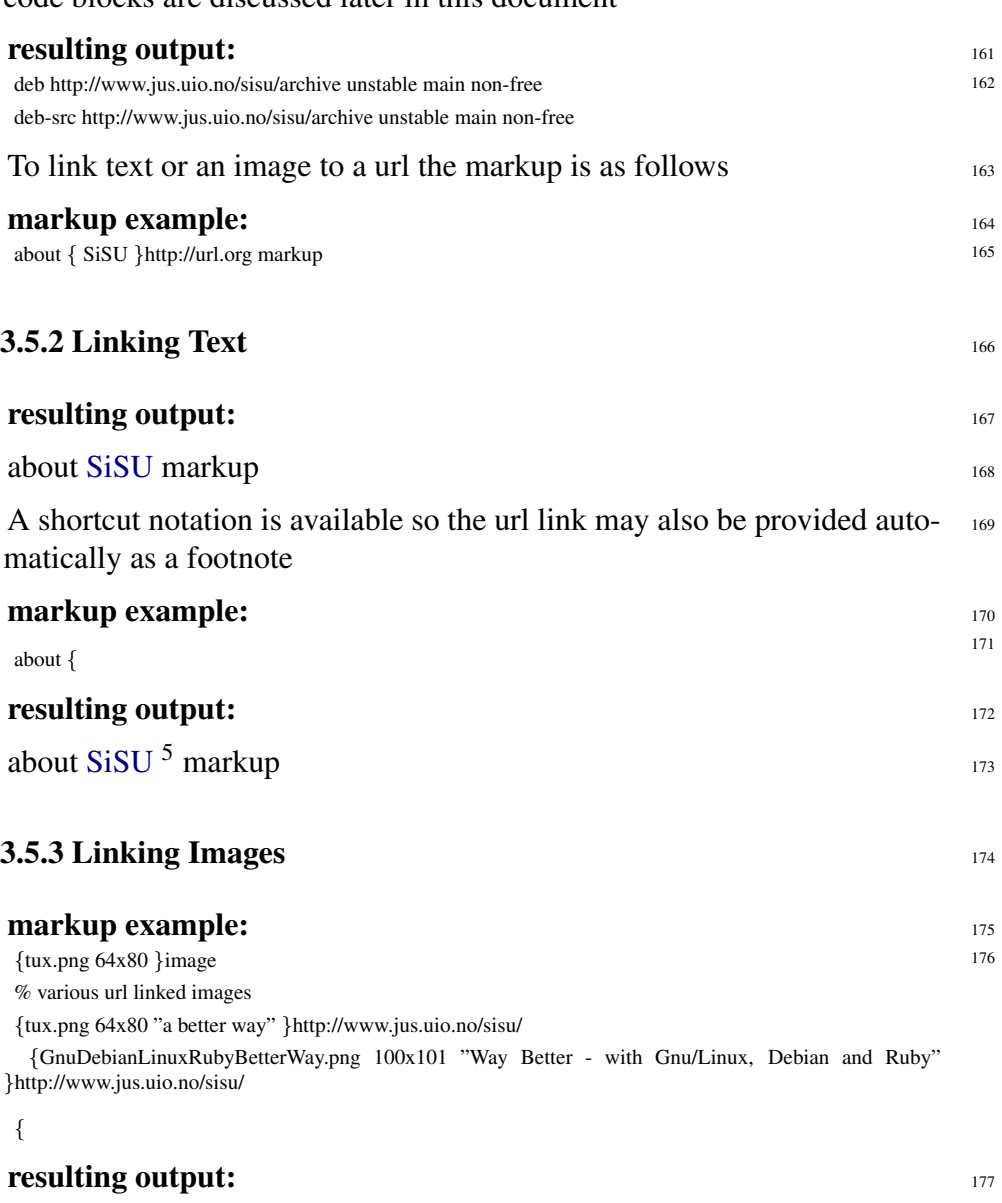

code blocks are discussed later in this document

<sup>\*1</sup> editors notes, numbered asterisk footnote/endnote series

 $5$   $\lt$ <http://www.jus.uio.no/sisu/> $>$ 

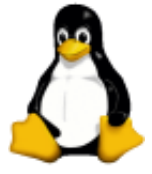

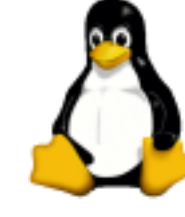

178

Gnu/Linux - a better way

[ ruby  $\log$  (png missing) ]<sup>6</sup> 180

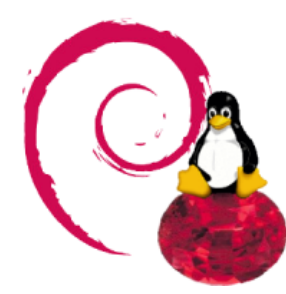

Way Better - with Gnu/Linux, Debian and Ruby

# <sup>182</sup> linked url footnote shortcut

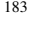

181

184

text marker \*ñame

<sup>185</sup> note at a heading level the same is automatically achieved by providing names to headings 1, 2 and 3 i.e.  $2$ [name] and  $3$ [name] or in the case of auto-heading numbering, without further intervention.

### 186 3.6 Grouped Text

**SiSU** 

<span id="page-10-0"></span>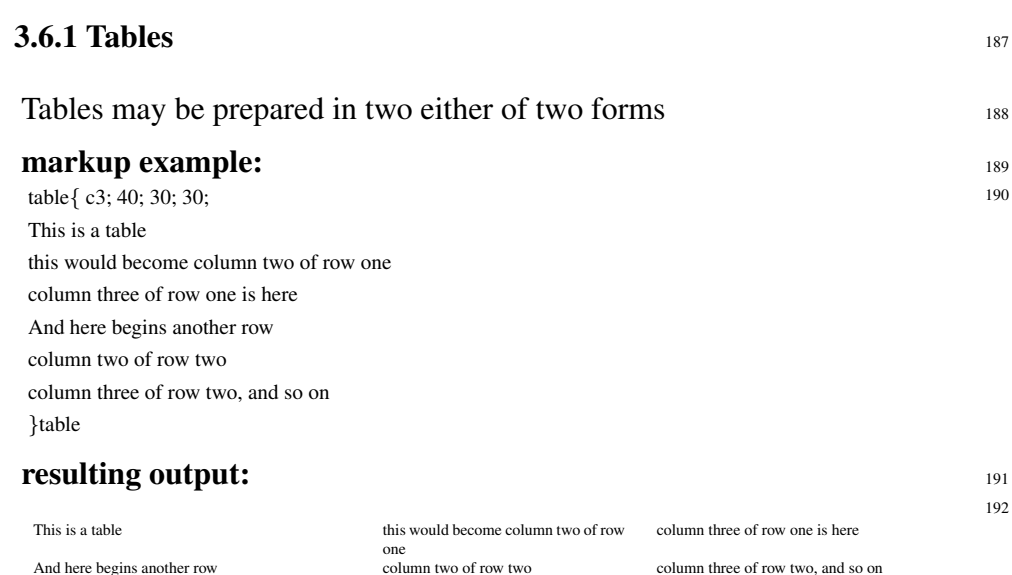

a second form may be easier to work with in cases where there is not much 193 information in each column

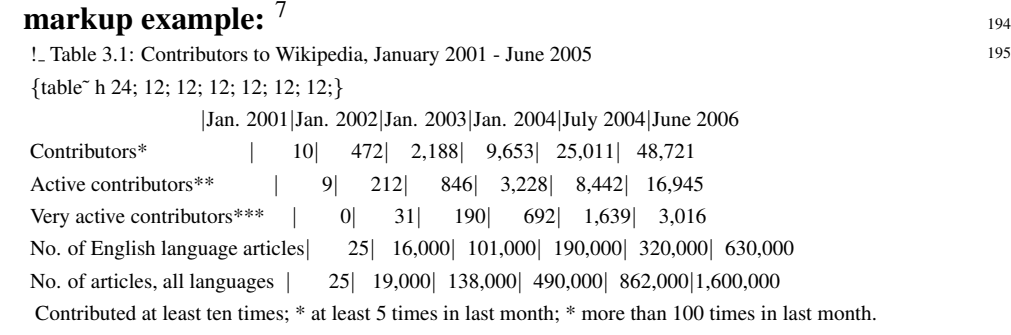

#### **resulting output:** 196

 $\overline{\text{6}}$  <<http://www.ruby-lang.org/en/>>

<sup>7</sup> Table from the Wealth of Networks by Yochai Benkler  $\langle$ [http://www.jus.uio.no/sisu/the](http://www.jus.uio.no/sisu/the_wealth_of_networks.yochai_benkler)\_wealth\_of\_networks.yochai\_benkler>

{

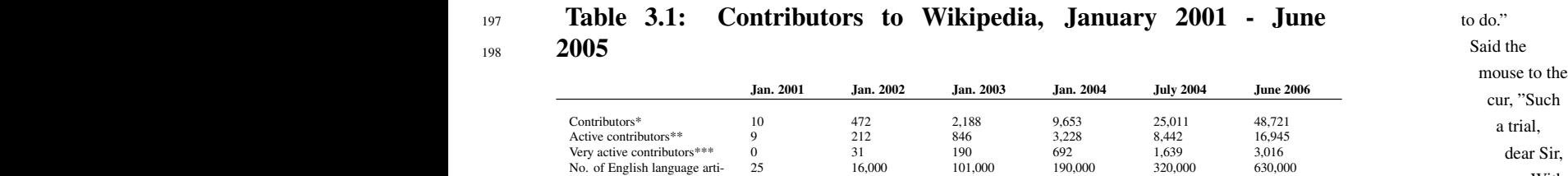

<sup>199</sup> \* Contributed at least ten times; \*\* at least 5 times in last month; \*\*\* more than 100 times in last month.

No. of articles, all languages 25 19,000 138,000 490,000 862,000 1,600,000

#### <sup>200</sup> 3.6.2 Poem

cles

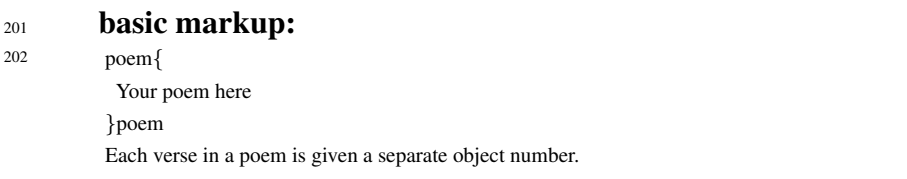

#### <sup>203</sup> markup example:

204

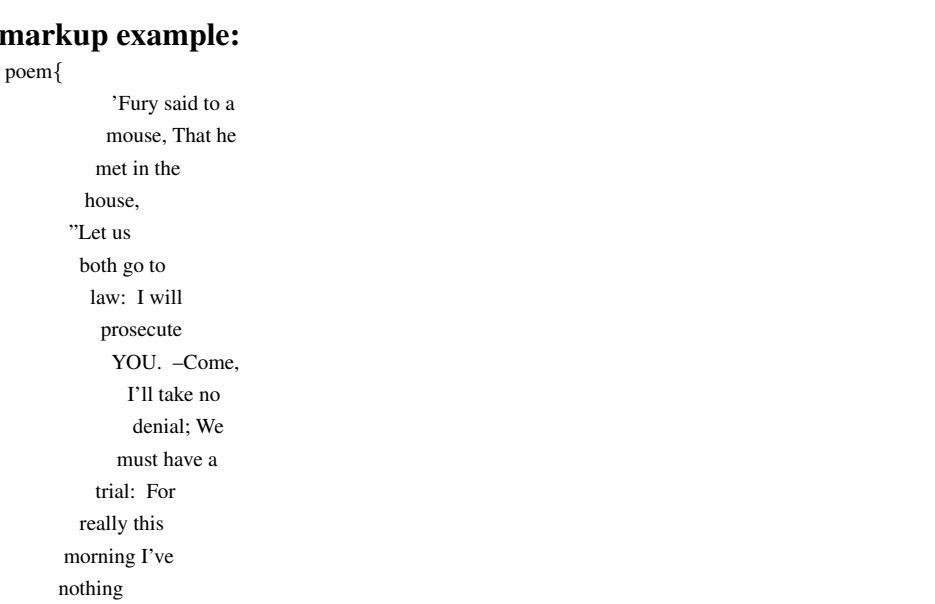

With no jury or judge, would be wasting our breath." "I'll be judge, I'll be jury," Said cunning old Fury: "I'll try the whole cause, and condemn you to death."'

#### }poem

# resulting output: 205 <sup>206</sup> 'Fury said to a mouse, That he met in the house, "Let us both go to

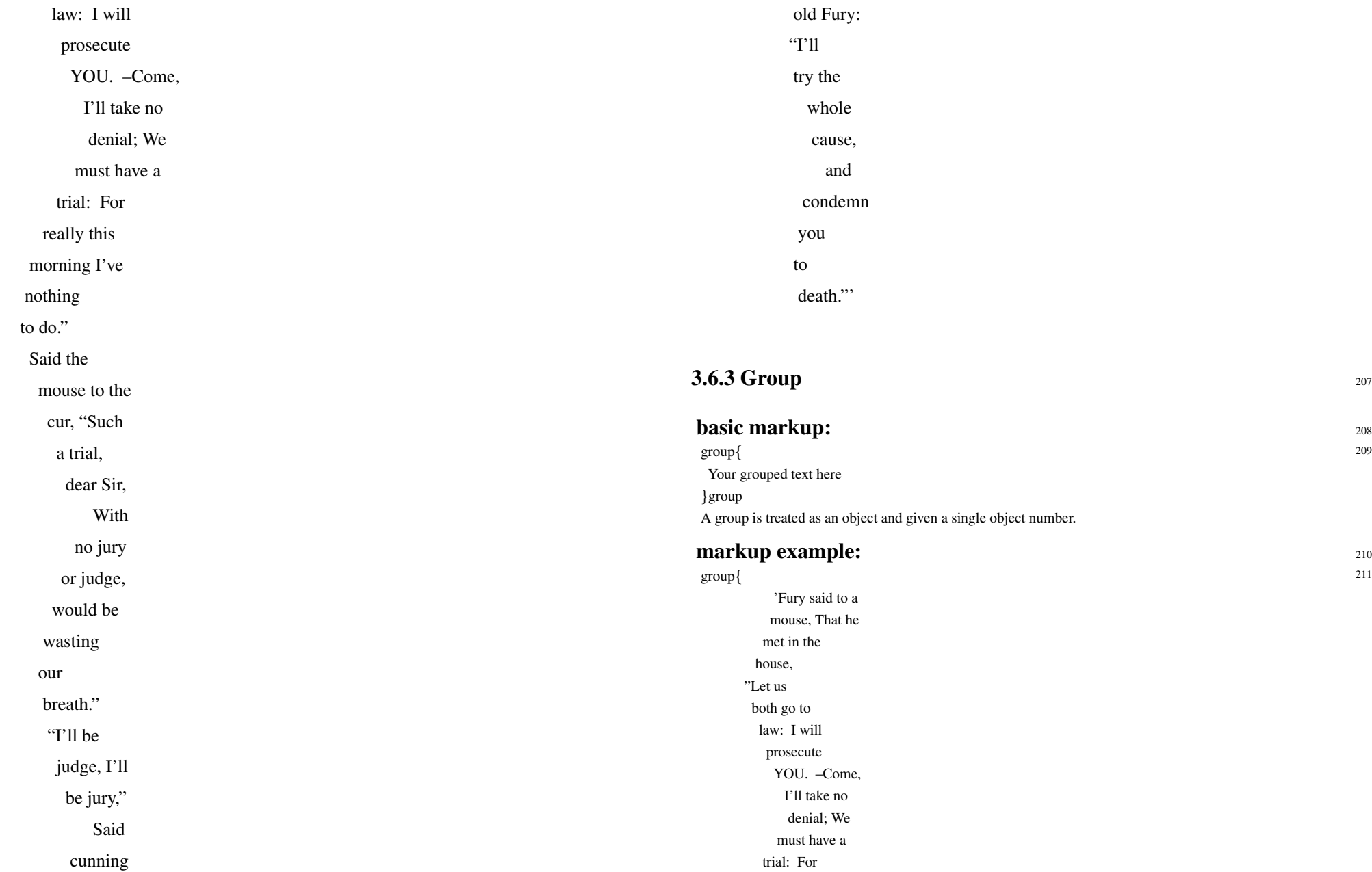

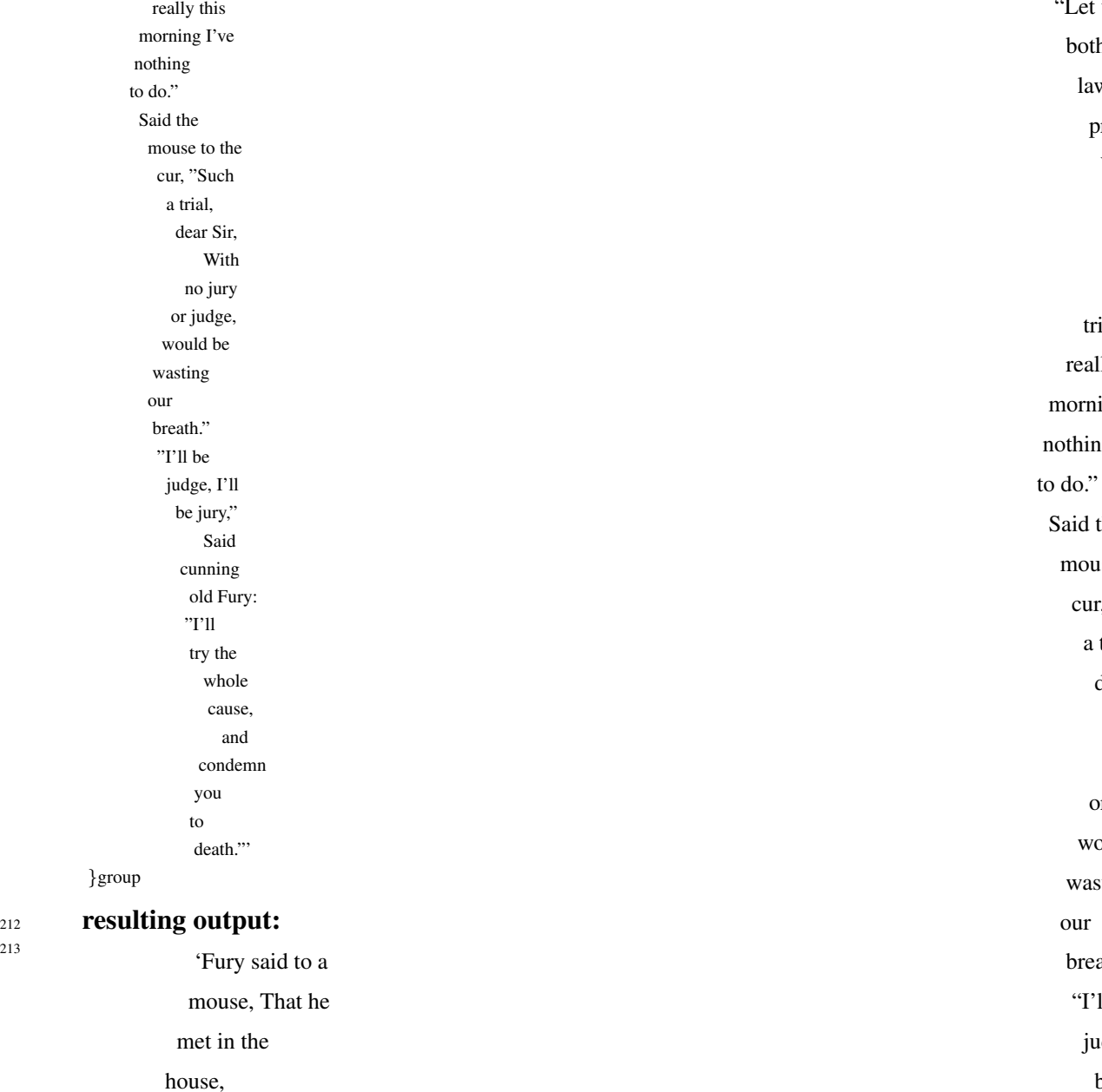

"Let us

both go to law: I will prosecute

> YOU. –Come, I'll take no denial; We must have a

trial: For really this morning I've

nothing

Said the

our breath." "I'll be judge, I'll be jury,"

mouse to the cur, "Such a trial, dear Sir, With no jury or judge, would be wasting

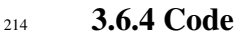

- <sup>215</sup> Code tags are used to escape regular sisu markup, and have been used extensively within this document to provide examples of SiSU markup. You cannot however use code tags to escape code tags. They are however used in the same way as group or poem tags.
- <sup>216</sup> A code-block is treated as an object and given a single object number. [an option to number each line of code may be considered at some later time]
- <sup>217</sup> use of code tags instead of poem compared, resulting output:

218 'Fury said to a

met in the house, "Let us both go to

mouse, That he

Said cunning old Fury:

"I'll

try the whole cause, and condemn

you to

death."'

law: I will

prosecute YOU. –Come, I'll take no denial; We must have a trial: For really this morning I've nothing to do." Said the mouse to the cur, "Such a trial, dear Sir, With no jury or judge, would be wasting our breath." "I'll be judge, I'll be jury," Said cunning old Fury: "I'll try the whole cause, and condemn you to death."'

#### <sup>219</sup> 4. Composite documents markup

- <span id="page-15-0"></span><sup>220</sup> It is possible to build a document by creating a master document that requires other documents. The documents required may be complete documents that could be generated independently, or they could be markup snippets, prepared so as to be easily available to be placed within another text. If the calling document is a master document (built from other documents), it should be named with the suffix **.ssm** Within this document you would provide information on the other documents that should be included within the text. These may be other documents that would be processed in a regular way, or markup bits prepared only for inclusion within a master document .sst regular markup file, or .ssi (insert/information) A secondary file of the composite document is built prior to processing with the same prefix and the suffix .\_sst
- <sup>221</sup> basic markup for importing a document into a master document

```
222 << |filename1.sst| @|^{j}<< |filename2.ssi|@|
j
```
- $223$  The form described above should be relied on. Within the Vim editor it results in the text thus linked becoming hyperlinked to the document it is calling in which is convenient for editing. Alternative markup for importation of documents under consideration, and occasionally supported have
- <sup>224</sup> been.

r{filename} {filename.ssi}require << {filename.ssi} % using textlink alternatives |filename.ssi|@| *j require* << |filename.ssi|@| *j* % using thlnk alternatives <url:filename.ssi>require  $<<$   $<$ url:filename.ssi $>$ 

# <span id="page-16-0"></span><sup>225</sup> MARKUP SYNTAX HISTORY 5. Notes re

[version]'

author

able to be

SiSU

<span id="page-16-1"></span>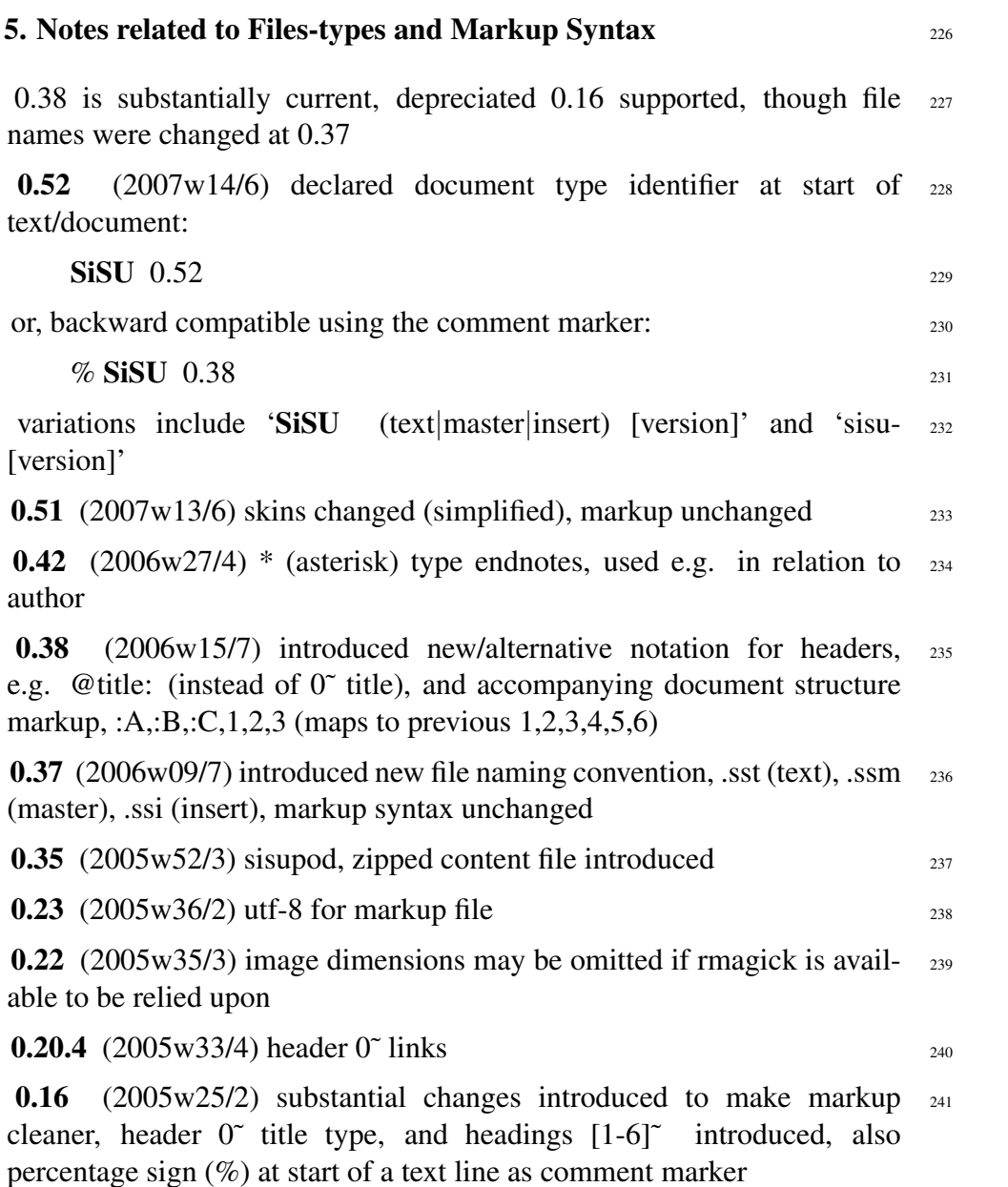

## DOCUMENT INFORMATION (METADATA)

#### <span id="page-17-0"></span>Metadata

<span id="page-17-1"></span>Document Manifest @

 $\langle$ [http://www.jus.uio.no/sisu/sisu](http://www.jus.uio.no/sisu/sisu_manual/sisu_markup/sisu_manifest.html)\_manual/sisu\_markup/sisu\_manifest.html $>$ 

Dublin Core (DC)

*DC tags included with this document are provided here.*

DC Title: SiSU - Markup [0.58]

DC Creator: Ralph Amissah

DC Rights: Copyright (C) Ralph Amissah 2007, part of SiSU

documentation, License GPL 3

DC Type: information

DC Date created: 2002-08-28

DC Date issued: 2002-08-28

DC Date available: 2002-08-28

DC Date modified: 2007-09-16

DC Date: 2007-09-16

Version Information

Sourcefile: sisu markup.sst

Filetype: SiSU text 0.58

Sourcefile Digest, MD5(sisu markup.sst)= 643738c4b96d001d107e3ea72ba17a97

Skin Digest: MD5(/home/ralph/grotto/theatre/dbld/sisu-dev/sisu/data/doc/sisu/sisu\_markup\_samples/sisu\_manual/\_sisu/skin/doc/skin\_sisu\_manual.rb)= 20fc43cf3eb6590bc3399a1aef65c5a9

#### Generated

Document (metaverse) last generated: Sun Sep 23 04:11:00 +0100 2007

Generated by: SiSU 0.59.0 of 2007w38/0 (2007-09-23)

Ruby version: ruby 1.8.6 (2007-06-07 patchlevel 36) [i486-linux]

# Information on this document copy and an unofficial List of Some web related information and sources

<span id="page-18-0"></span>"Support Open Standards and Software Libre for the Information Technology Infrastructure" RA

#### <span id="page-18-1"></span>Information on this document copy [www.jus.uio.no/sisu/](http://www.jus.uio.no/sisu/)

Generated by [SiSU](http://www.jus.uio.no/sisu/) found at [www.jus.uio.no/sisu](http://www.jus.uio.no/sisu/) [ SiSU 0.59.0 2007w38/0 ] [www.sisudoc.org.](http://www.sisudoc.org) SiSU is software for document structuring, publishing and search (using SiSU: object citation numbering, markup, meta-markup, and system) Copyright  $\degree$  1997, current 2007 Ralph Amissah, All Rights Reserved. SiSU is released under [GPL 3](http://www.fsf.org/licenses/gpl.html) [or later](http://www.jus.uio.no/sisu/) [\(www.fsf.org/licenses/gpl.html\)](http://www.fsf.org/licenses/gpl.html).

W3 since October 3 1993  $\mathbf{SISU}$  SiSU 1997, current 2007. [SiSU](http://www.jus.uio.no/sisu/) presentations at [www.jus.uio.no/sisu/](http://www.jus.uio.no/sisu/)

SiSU pdf versions can be found at: [http://www.jus.uio.no/sisu/sisu](http://www.jus.uio.no/sisu/sisu_markup/portrait.pdf) markup/portrait.pdf [http://www.jus.uio.no/sisu/sisu](http://www.jus.uio.no/sisu/sisu_markup/landscape.pdf) markup/landscape.pdf

SiSU html versions may be found at: [http://www.jus.uio.no/sisu/sisu](http://www.jus.uio.no/sisu/sisu_markup/toc.html)\_markup/toc.html Of [http://www.jus.uio.no/sisu/sisu](http://www.jus.uio.no/sisu/sisu_markup/doc.html) markup/doc.html

[SiSU Manifest](http://www.jus.uio.no/sisu/sisu_markup/sisu_manifest.html) of document output and metadata may be found at:

[http://www.jus.uio.no/sisu/sisu](http://www.jus.uio.no/sisu/sisu_markup/sisu_manifest.html) markup/sisu manifest.html

[SiSU](http://www.jus.uio.no/sisu/) found at: [www.jus.uio.no/sisu/](http://www.jus.uio.no/sisu/)

#### Links that may be of interest at SiSU and elsewhere:

<span id="page-18-2"></span>SiSU Manual

[http://www.jus.uio.no/sisu/sisu](http://www.jus.uio.no/sisu/sisu_manual/) manual/

Book Samples and Markup Examples <http://www.jus.uio.no/sisu/SiSU/2.html> SiSU @ Wikipedia <http://en.wikipedia.org/wiki/SiSU> SiSU @ Freshmeat <http://freshmeat.net/projects/sisu/> SiSU @ Ruby Application Archive <http://raa.ruby-lang.org/project/sisu/> SiSU @ Debian <http://packages.qa.debian.org/s/sisu.html> SiSU Download <http://www.jus.uio.no/sisu/SiSU/download.html> SiSU Changelog <http://www.jus.uio.no/sisu/SiSU/changelog.html>

SiSU help [http://www.jus.uio.no/sisu/sisu](http://www.jus.uio.no/sisu/sisu_manual/sisu_help/) manual/sisu help/ SiSU help sources [http://www.jus.uio.no/sisu/sisu](http://www.jus.uio.no/sisu/sisu_manual/sisu_help_sources/) manual/sisu help sources/ [SiSU](http://www.jus.uio.no/sisu/) home:

[www.jus.uio.no/sisu/](http://www.jus.uio.no/sisu/)